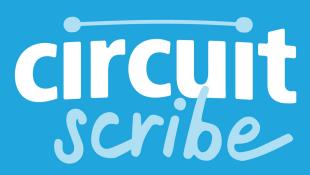

Drone Connection
Troubleshooting Guide

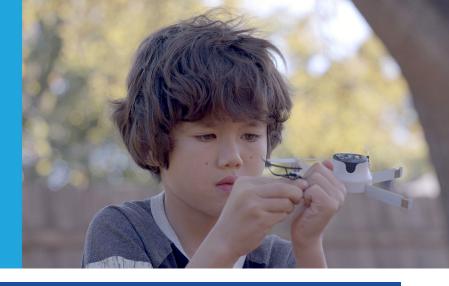

## Follow these steps if...

## ..your Drone's WiFi is not showing up:

- Make sure your drone battery is fully charged and plugged in correctly (the charger will display a red LED when fully charged (drone battery takes ~20 minutes to fully charge)
- Make sure the drone powers on correctly (the red light will flash on the button under the hub is pressed)
- Turn off auto connect in your WiFi system preferences
- Close the CS Pilot app
- Turn WiFi off and back on
- If your WiFi hasn't shown up, try power cycling the drone (turn off/unplug the battery, wait 15 seconds, plug it back in and turn the battery back on)
- Open the CS pilot app and fly

## ...your Drone is not connecting to the CS Drone WiFi network:

- Make sure your drone battery is fully charged and plugged in correctly (the charger will display a red LED when fully charged (drone battery takes ~20 minutes to fully charge)
- Make sure the drone powers on correctly (the red light will flash on the button under the hub is pressed)
- Turn off auto-connect in your WiFi system preferences
- Turn WiFi off and back on
- Close the CS Pilot app
- Make your device forget the CS drone network, turn off the drone and Wifi, turn the drone and WiFi back on, and reconnect
- Power Cycle the drone (unplug the battery, wait 15 seconds, plug it back in and turn the drone back on)
- Open the CS Pilot app and fly

## ...your drone is connecting to WiFi but not showing the camera feed:

- Make sure your drone battery is fully charged and plugged in correctly (the charger will display a red LED when fully charged (drone battery takes ~20 minutes to fully charge)
- Make sure the drone powers on correctly (the red light will flash on the button under the hub is pressed)
- Turn off auto-connect in your WiFi system preferences
- Turn WiFi off and back on
- Make sure that you tap 'OK' if your device warns you that you are connecting to a network without internet connection and check the box that says 'Do not ask again for this network'
- Close and reopen the CS Pilot app
- Try forgetting the CS Drone network, turn off the drone, turn it back on and reconnect to Drone WiFi network
- Power Cycle the drone (unplug the battery, wait 15 seconds, plug it back in and turn the drone back on)
- Open the CS Pilot app and fly